# **Handling Exceptions with PL/SQL**

- **What is an exception?**
	- **Identifier in PL/SQL that is raised during execution**
- **How is it raised?**
	- **An Oracle error occurs.**
	- **You raise it explicitly.**
- **How do you handle it?**
	- **Trap it with a handler.**
	- **Propagate it to the calling environment.**

# **Handling Exceptions**

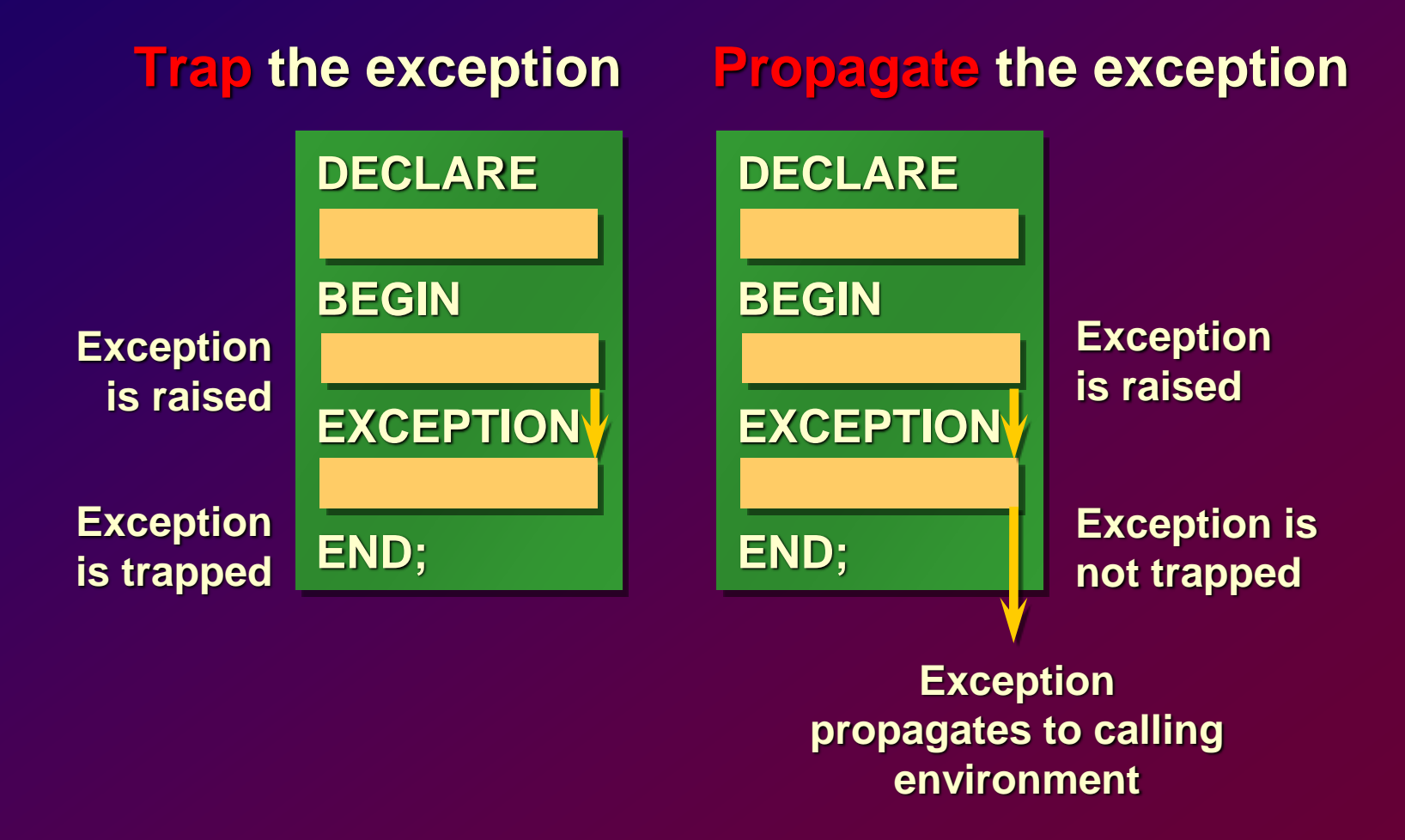

# **Exception Types**

- **Predefined Oracle Server**
- **Non-predefined Oracle Server**
- **User-defined**

**Explicitly raised**

**Implicitly** 

**raised**

**}**

# **Trapping Exceptions**

#### **Syntax**

```
EXCEPTION
  WHEN exception1 [OR exception2 . . .] THEN
    statement1;
    statement2;
    . . .
  [WHEN exception3 [OR exception4 . . .] THEN
    statement1;
    statement2;
    . . .]
  [WHEN OTHERS THEN
    statement1;
    statement2;
    . . .]
```
## **Trapping Exceptions Guidelines**

- **WHEN OTHERS is the last clause.**
- **EXCEPTION keyword starts exceptionhandling section.**
- **Several exception handlers are allowed.**
- **Only one handler is processed before leaving the block.**

## **Trapping Predefined Oracle Server Errors**

- **Reference the standard name in the exception-handling routine.**
- **Sample predefined exceptions:** 
	- **NO\_DATA\_FOUND**
	- **TOO\_MANY\_ROWS**
	- **INVALID\_CURSOR**
	- **ZERO\_DIVIDE**
	- **DUP\_VAL\_ON\_INDEX**

## **Predefined Exception**

#### **Syntax**

**BEGIN SELECT ... COMMIT; EXCEPTION WHEN NO\_DATA\_FOUND THEN** *statement1; statement2***; WHEN TOO\_MANY\_ROWS THEN** *statement1***; WHEN OTHERS THEN** *statement1; statement2; statement3***;**

**END;**

# **Trapping Non-Predefined Oracle Server Errors**

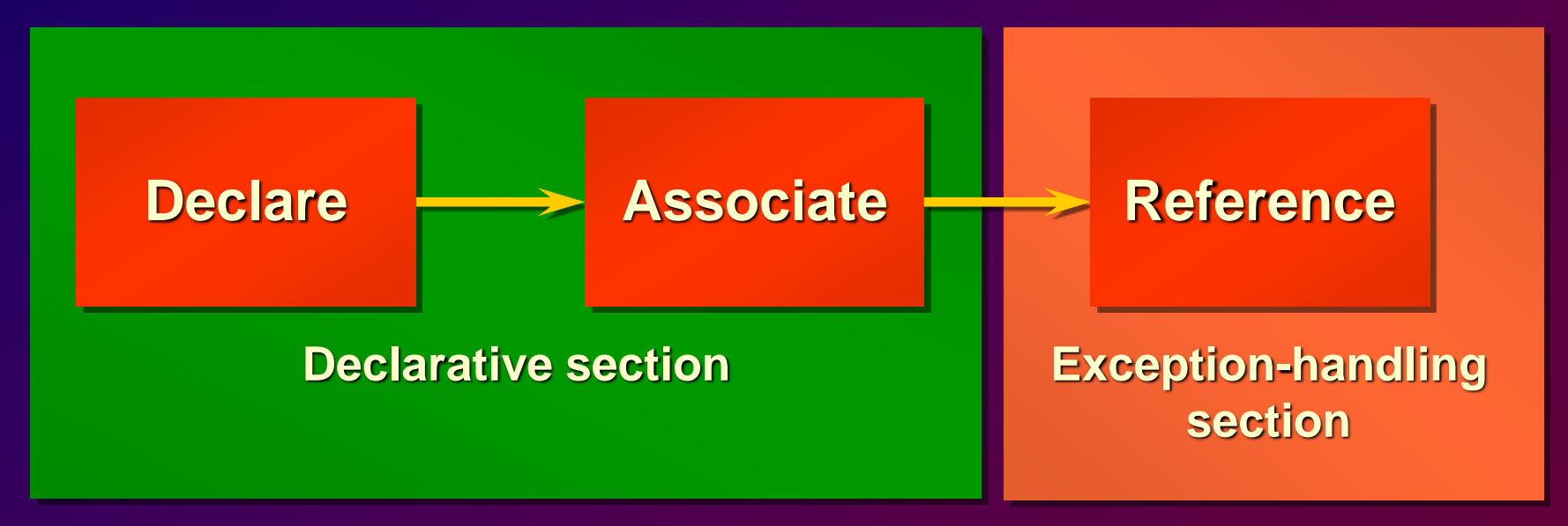

- **Name the exception** • **Code the PRAGMA EXCEPTION\_INIT** • **Handle the raised** 
	- **exception**

**Non-Predefined Error Trap for Oracle Server error number –2292, an integrity constraint violation.**

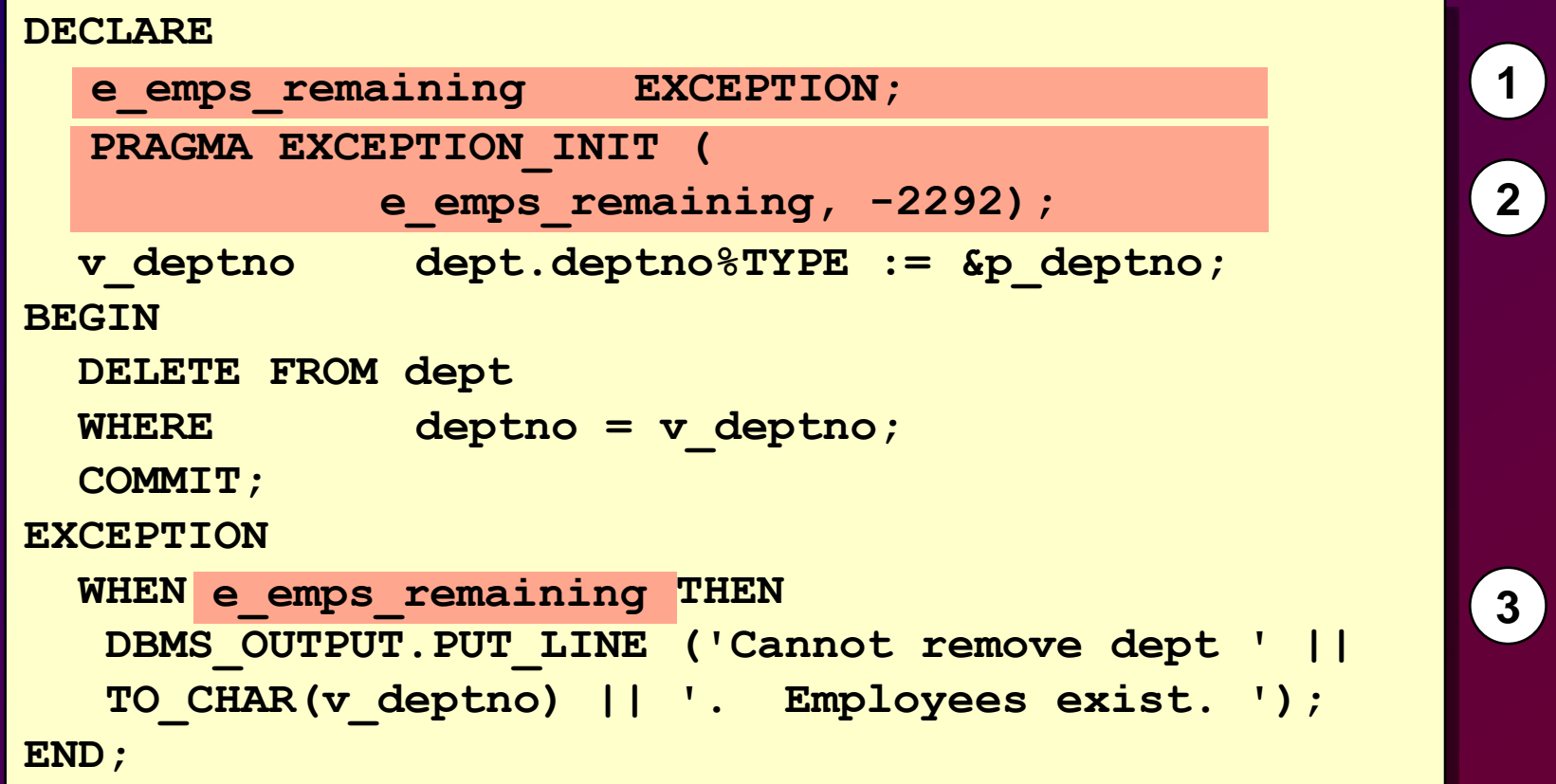

# **Trapping User-Defined Exceptions**

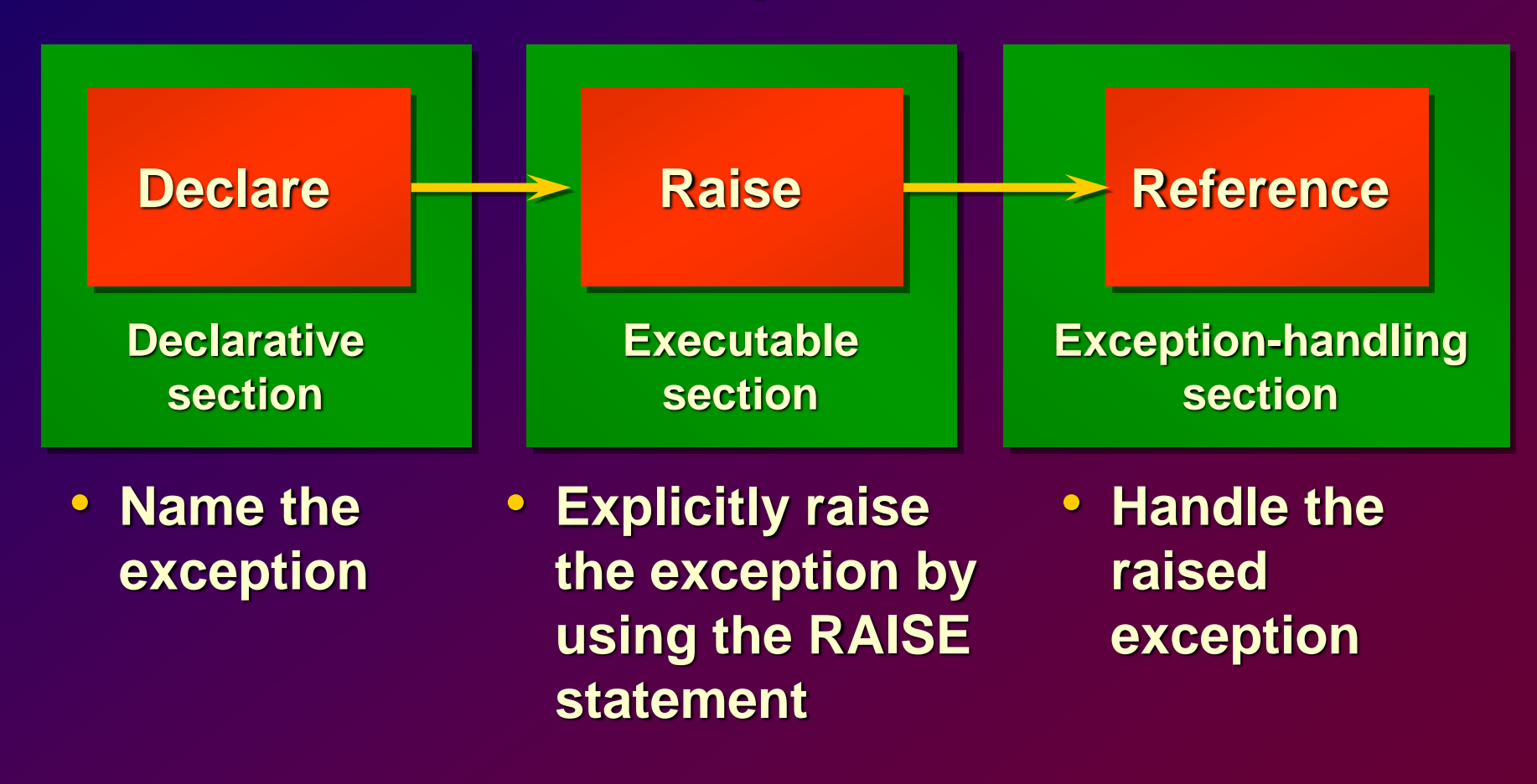

#### **User-Defined Exception**

#### **Example**

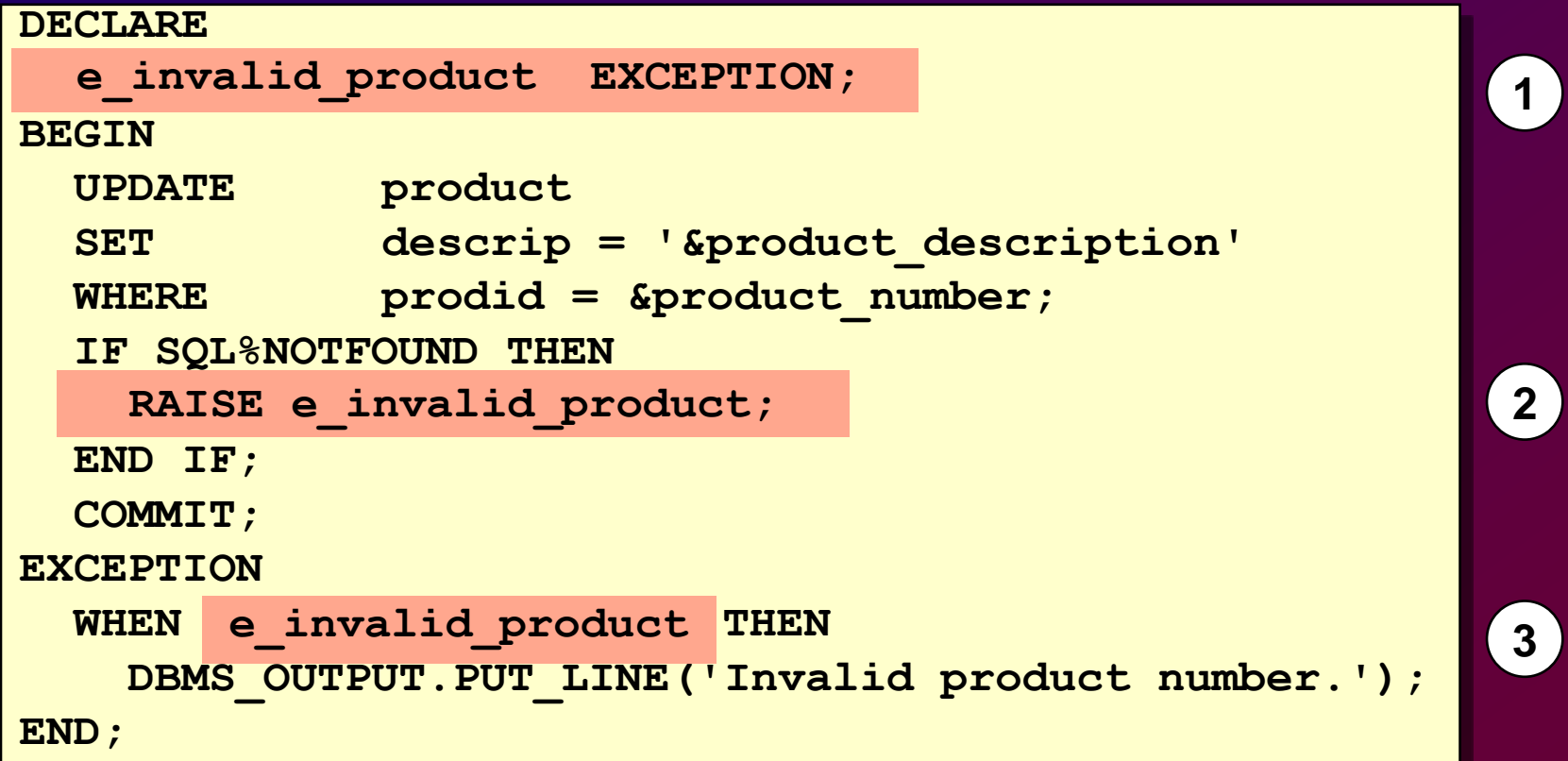

# **Functions for Trapping Exceptions**

• **SQLCODE**

**Returns the numeric value for the error code**

• **SQLERRM**

**Returns the message associated with the error number**

# **Functions for Trapping Exceptions**

#### **Example**

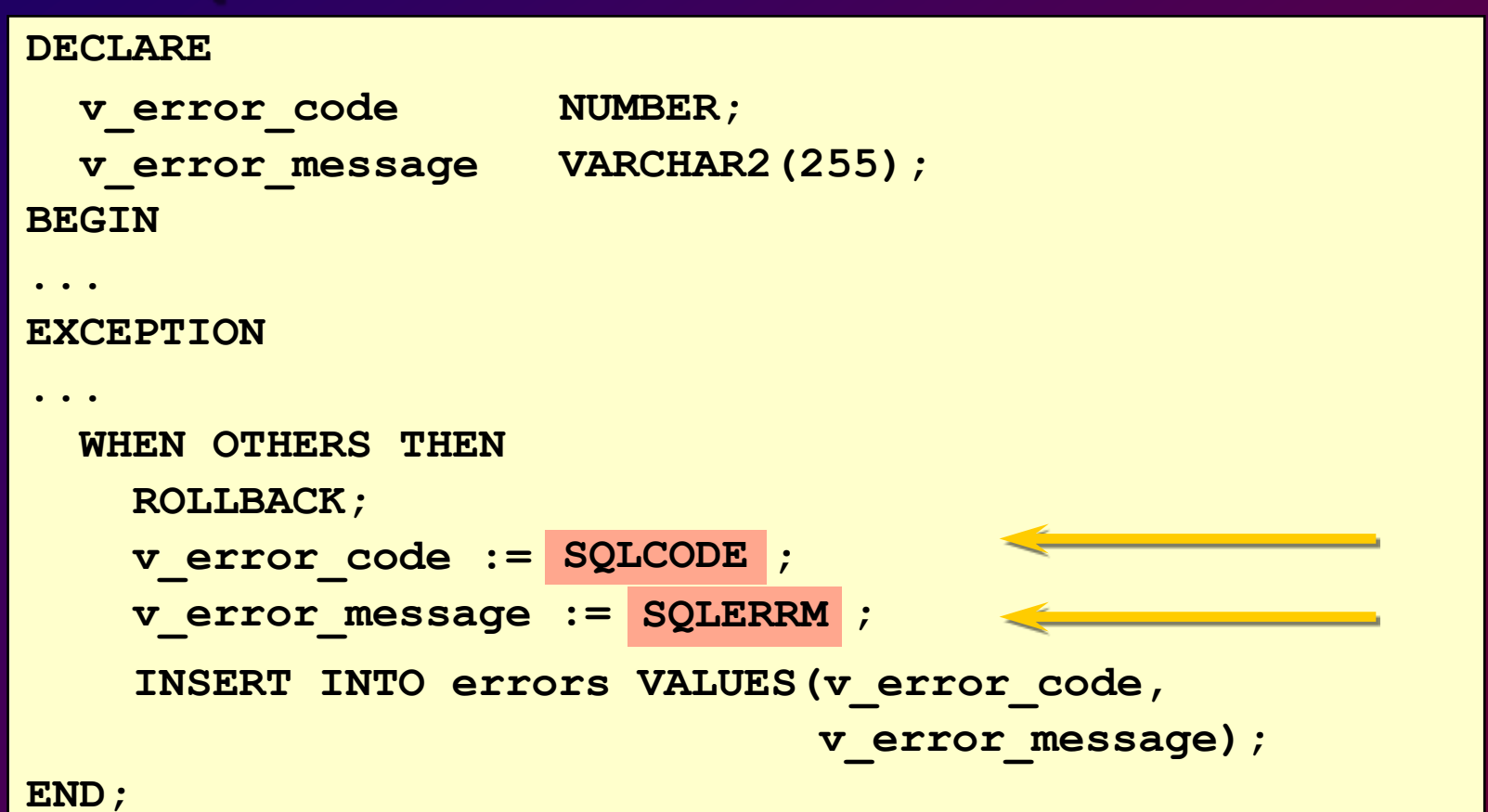

# **Calling Environments**

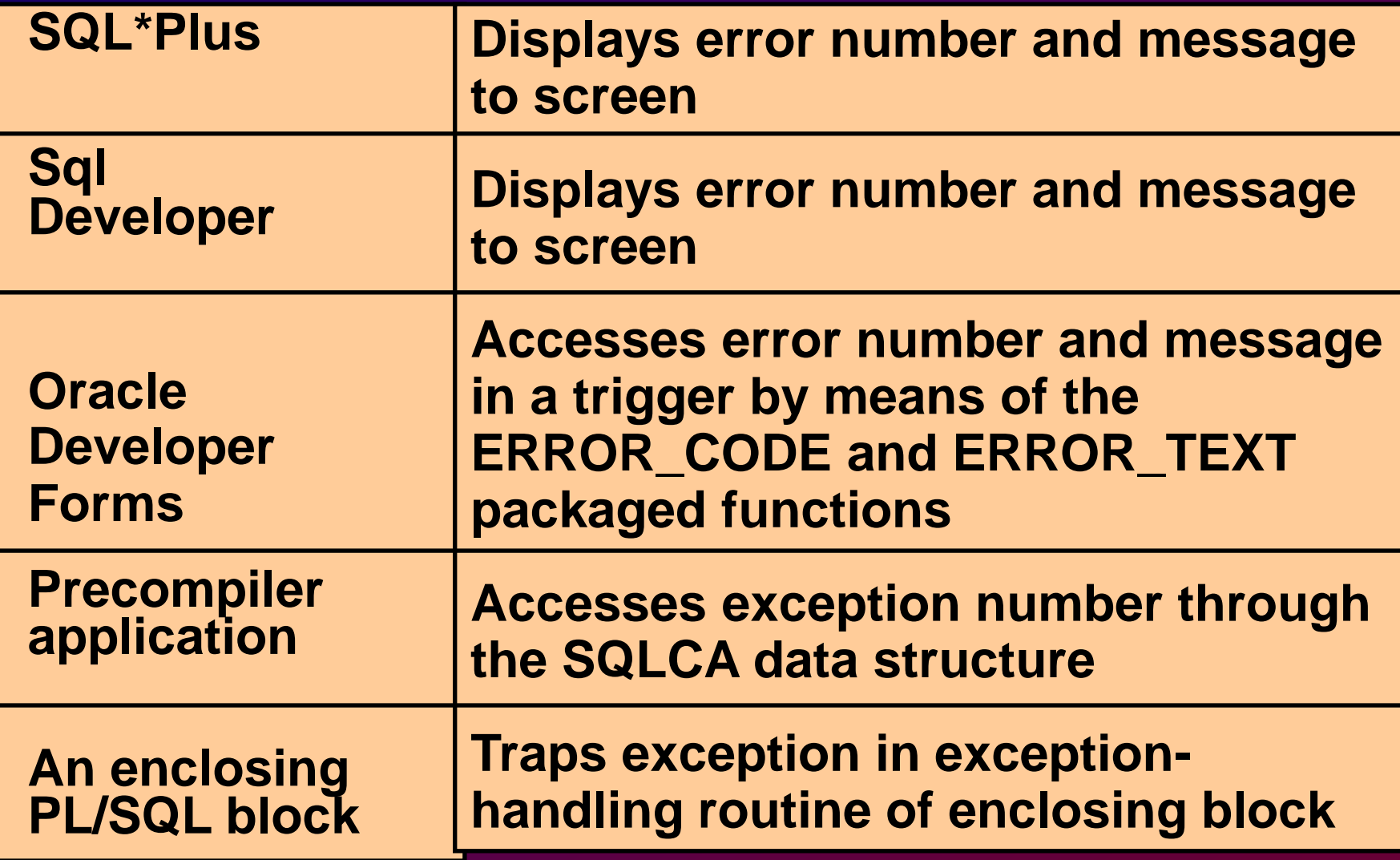

# **Propagating Exceptions**

#### **DECLARE**

```
Subblocks can handle 
an exception or pass 
the exception to the 
enclosing block.
```

```
BEGIN
     SELECT ...
     UPDATE ...
     IF SQL%NOTFOUND THEN
     RAISE e_no_rows;
     END IF;
   EXCEPTION
     WHEN e_integrity THEN ...
     WHEN e no rows THEN ...
   END;
  . . .
 e_no_rows exception;
 e_integrity exception;
  PRAGMA EXCEPTION INIT (e integrity, -2292);
BEGIN
  FOR c_record IN emp_cursor LOOP
 END LOOP;
EXCEPTION
  WHEN NO_DATA_FOUND THEN . . .
  WHEN TOO_MANY_ROWS THEN . . .
END;
```
# **RAISE\_APPLICATION\_ERROR Procedure**

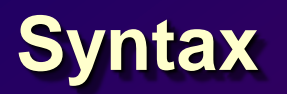

**raise\_application\_error (***error\_number, message***[, {TRUE | FALSE}]);**

- **A procedure that lets you issue userdefined error messages from stored subprograms**
- **Called only from an executing stored subprogram**

# **RAISE\_APPLICATION\_ERROR Procedure**

- **Used in two different places:**
	- **Executable section**
	- **Exception section**
- **Returns error conditions to the user in a manner consistent with other Oracle Server errors**